# **KwickStock**

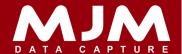

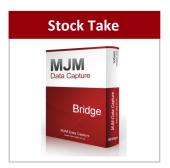

The manual Stock Take provides the user with a fast and accurate batch process to directly enter stock data into the Opera stock system. The range of items in the Stock Take can be selected and sequenced by Product, Warehouse, Category or Supplier. It is also possible to make multiple selections.

## **Stock Amendment**

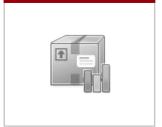

Manual Stock amendments provide the user with a simple method of directly entering changes to warehouse minimum and re-order levels and prices as a batch into the Opera stock system. Amendments can be made to minimum stock level, re-order level, re-order quantity, selling price, cost price, and bin number.

### **Cost & Sell Edit**

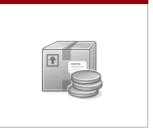

Manual Cost and Sell adjustments provide the user with a facility to adjust the cost and sell prices for a selected range of products in a batch process. As with other facilities of KwikStock, the data source can be chosen either from a CSV file or from the Opera stock files. Partly completed cost and sell price adjustments can also be saved.

## **Supplier Cost Update**

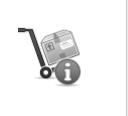

Following the selection of sequence and range of products from the Opera stock files to be included in the selling price adjustments operation, details for the products included will appear on the Supplier Cost Update Browse Screen. Amendable fields include Description, Sell Price, Cost Price and Rating.

### **Amend PO**

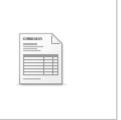

Purchase Orders progressed through the use of KwikStock will allow the user to edit the delivery due dates. This will allow for changes of due date after the Purchase Order has been created and preventing Sales Orders from being processed based on a possible inaccurate stock delivery due date.

Specialists in Mobile Computing, Data Capture & Warehouse Management

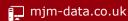

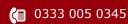

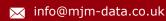